## SyncBack cheat sheet

## **General**

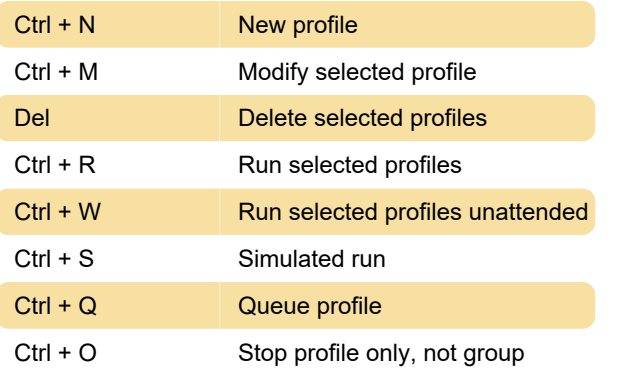

## Context menu

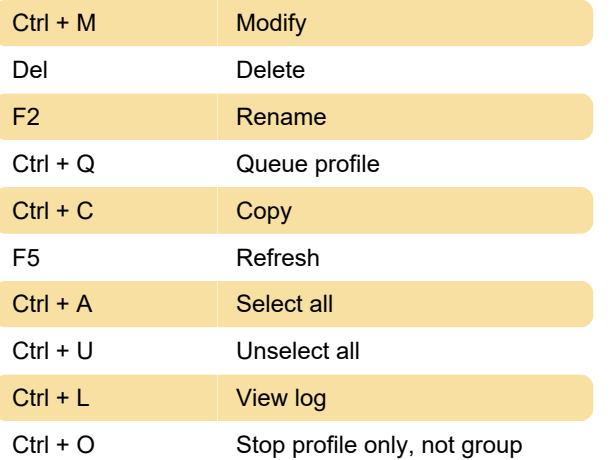

Last modification: 11/11/2019 8:10:45 PM

More information: [defkey.com/syncback-shortcuts](https://defkey.com/syncback-shortcuts)

[Customize this PDF...](https://defkey.com/syncback-shortcuts?pdfOptions=true)